# **INOGENI**

# HD2USB3 HDMI TO USB 3.0 VIDEO CONVERTER

#### DEVICE CONNECTORS

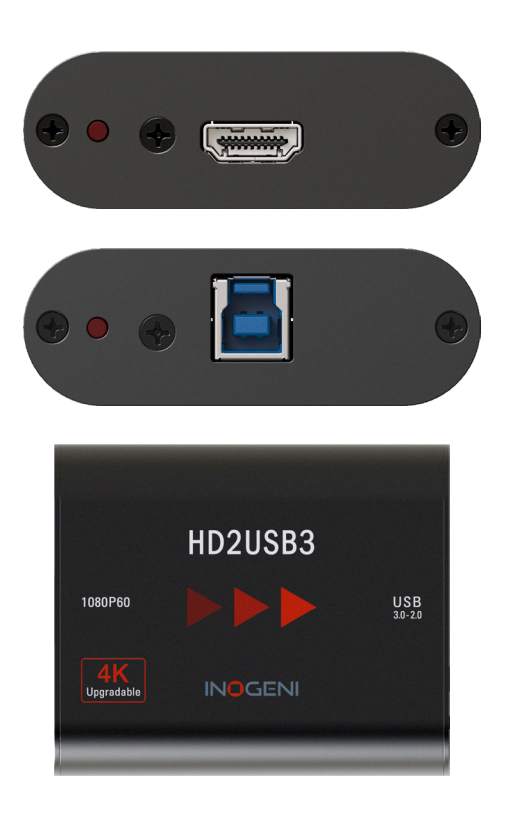

#### OVERVIEW

INOGENI's HD2USB3 HDMI to USB 3.0 video converter is the most reliable and convenient PC input to capture uncompressed video with audio from your camera's HDMI output for recording, editing, videoconferencing and streaming applications.

### The HD2USB3 is a 4K upgradable 1080p60 HDMI to USB 3.0 converter.

- Professional HDMI video converter into a single USB 3.0 interface
- Highly stable signal
- HDMI audio support
- Cost-effective professional camera converter solution that is reliable as well as simple to install and connect (no driver required)
- Designed and manufactured in Canada
- TAA-compliant

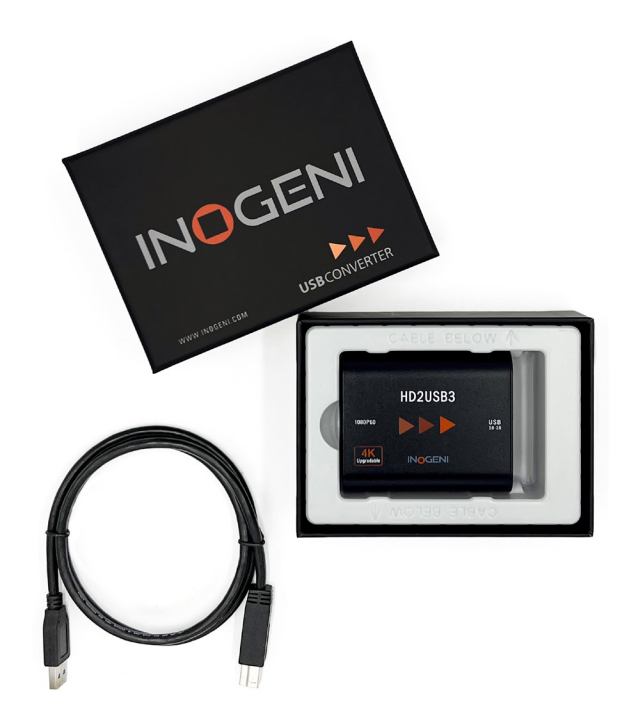

#### WHAT IS IN THE BOX

• 1x 3 ft. USB 3.0 cable (Type-A to Type-B)

### HOW DOES IT WORK?

The HD2USB3 HDMI to USB 3.0 video converter features a single HDMI input and USB 3.0 output, and supports SD and HDTV video formats, up to 1200p60, as well as most computer graphic formats. This converter works with any virtual meeting room software that enables USB cameras and microphones, such as Microsoft Teams, Zoom, Google Meet or BlueJeans.

Compact and powered directly from a USB 3.0 port, the converter is a practical and easy-to-use USB 3.0 capture solution. It is also UVC-compliant, so it will work with all DirectShow compatible software. The HD2USB3 professional video converter supports 1200p resolution up to 60 fps.

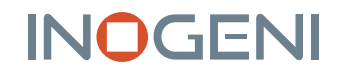

#### FEATURED CONNECTORS

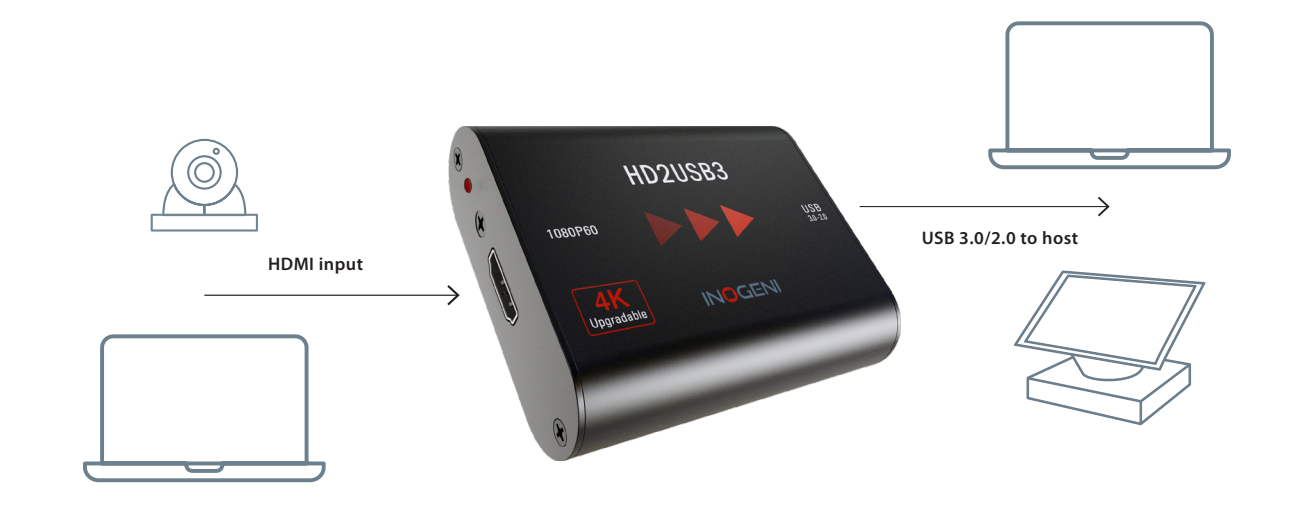

#### DEVICE INTERFACES

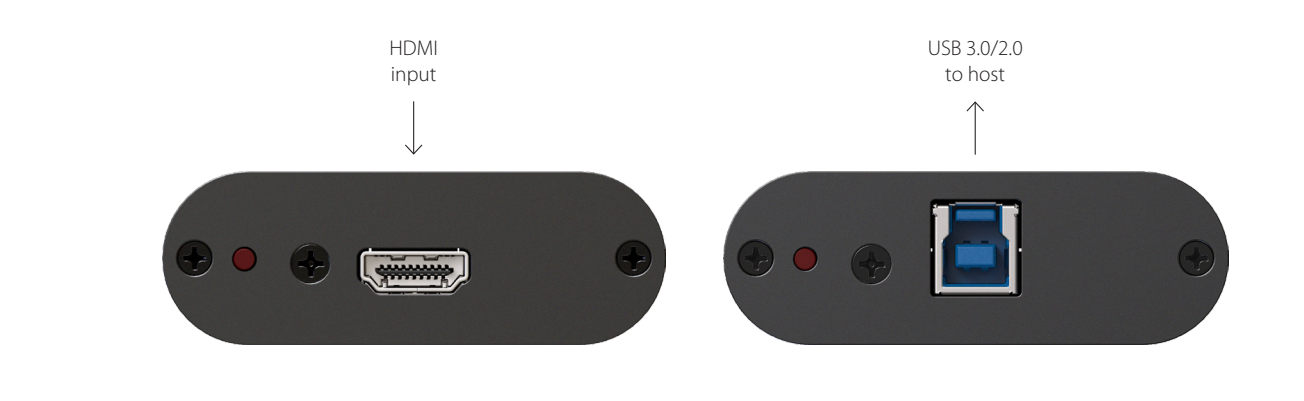

#### TECHNICAL SPECIFICATIONS

resolutions USB - CODECs

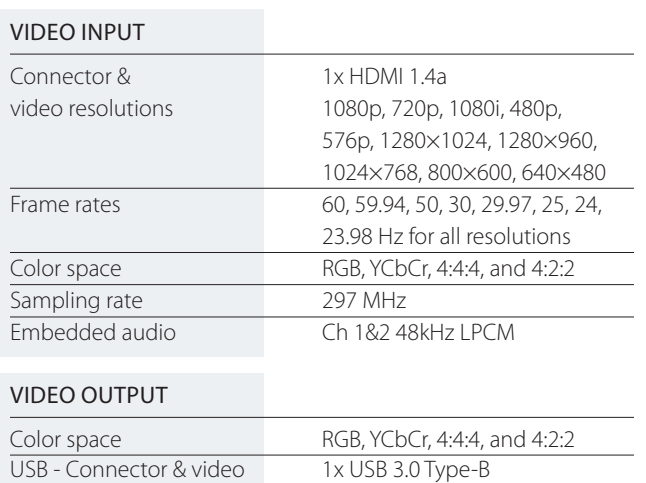

YUY2 4:2:2 8-bit for USB 3.0 MJPEG for USB 2.0\*

## VIDEO OUTPUT - CONT.

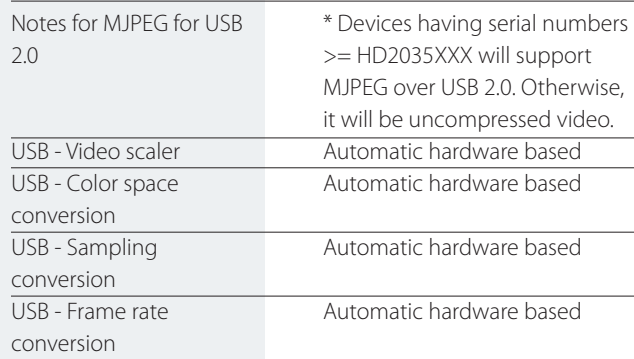

# **INOGENI**

### TECHNICAL SPECIFICATIONS - CONT.

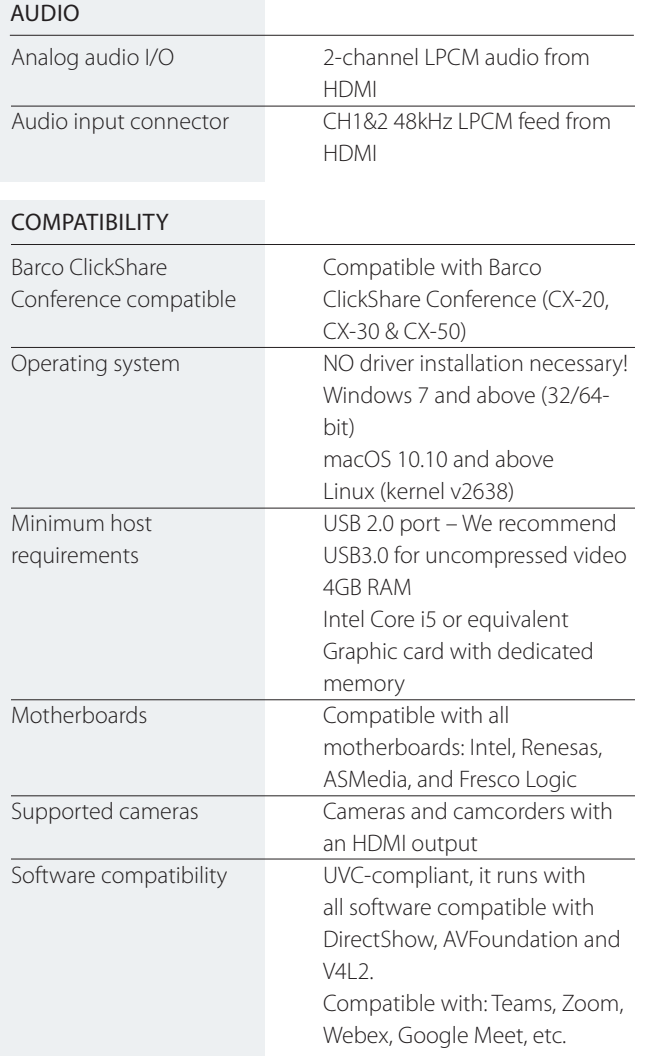

#### PHYSICAL DETAILS

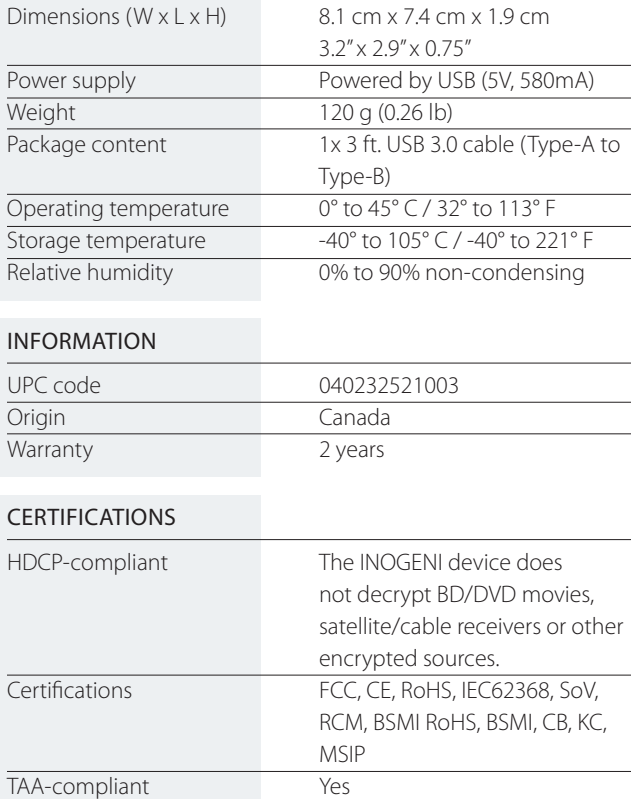